# **Being Kind Online: How To Show Empathy Online**

ISTE Standards:
Digital Citizen 1.2b
- Engage in positive behavior online

CASEL Competency:
Social Awareness
- Showing concern for the feelings of others

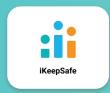

## **HOW TO SHOW EMPATHY ONLINE**

### **INTRO**

Just like in real life, you can spot feelings online. Sometimes people feel sad. Sometimes people feel happy. Spotting the feelings help you know what to do next.

TIP: Ask for help from an adult as you work!

### Words to Know:

- Sad: unhappy, disappointed, or full of sorrow. Someone who is sad might withdraw or cry.
- Mad: rage, angry, frustrated. Someone who is mad might yell or throw a tantrum.
- Upset: uneasy, agitated, worried. Someone who is upset is feeling something negative.
- Happy: a positive feeling that helps us feel good. Someone who is happy might smile or laugh.

#### Watch the video

## Do this next:

- Ask an adult to help you download and print off the next page.
- On the activity page see if you can spot the feeling clues.
- Write or draw a way to show kindness.
- Talk to a grown up about the kindness choices you made.
- Remember you can use words, pictures, sounds, and emojis to spread kindness.
- Have fun!

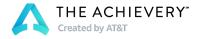

# **Being Kind Online: How To Show Empathy Online**

ISTE Standards:
Digital Citizen 1.2b
- Engage in positive behavior online

CASEL Competency:
Social Awareness
- Showing concern for the feelings of others

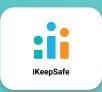

# **KINDNESS ONLINE**

Circle the feeling clues. Write or draw the feelings you see, and ways you can show and share kindness.

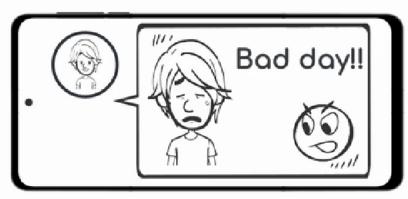

Feelings \_\_\_\_\_ Ways to show kindness:

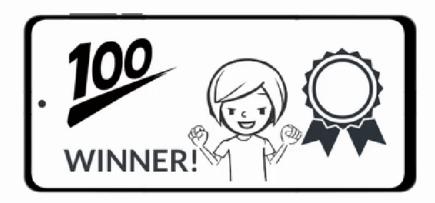

| Feelings               |  |
|------------------------|--|
| Ways to show kindness: |  |

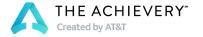